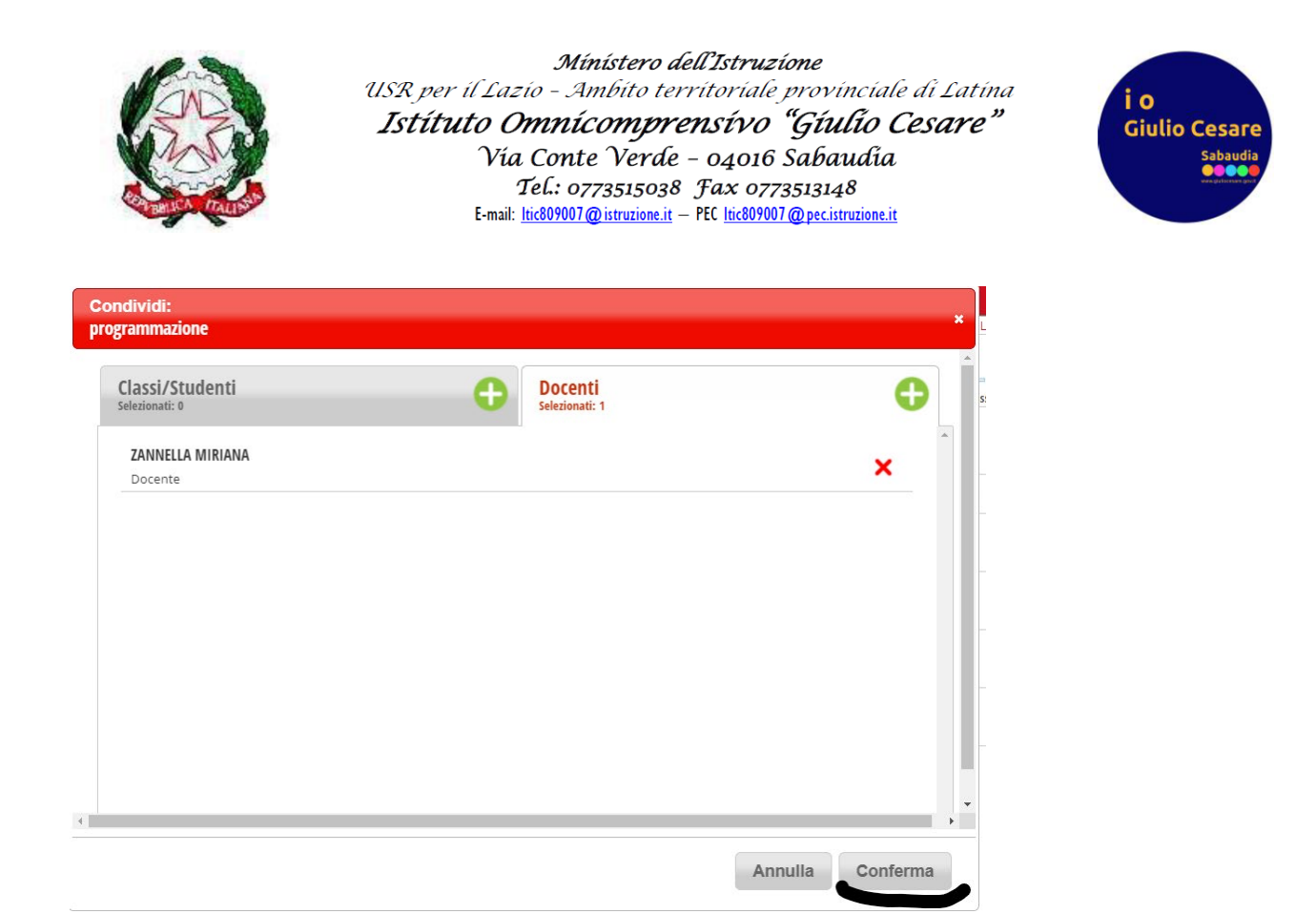

*Team digitale.*